## VMock – Requesting Feedback

In addition to providing instantaneous feedback on your resume, VMock allows you to send your resume to a faculty, staff, or community member for additional feedback. This guide describes the steps to upload your resume as well as request feedback.

To start: Navigate to <u>vmock.com/oregonstate</u> You will be asked to login using your ONID credentials and Duo authentication.

- 1. Use the "Upload resume" to upload your resume in a PDF file.
  - a. A note: You receive 10 uploads per year as an OSU student.
  - b. Do not hesitate to work on your resume using the VMock feedback and even improve your score before sharing it with faculty or staff. Others cannot see your resume until you directly share it with them.
- 2. After you upload your resume, VMock will provide a score and detailed recommendations to help improve your resume.

| Resume Module                                   |                                                                                                    |                                                                                                    | 📥 Download guidelines 🚺 😃 Upload resume (9 left)                                          |
|-------------------------------------------------|----------------------------------------------------------------------------------------------------|----------------------------------------------------------------------------------------------------|-------------------------------------------------------------------------------------------|
| resume_agricultural_degr<br>aploaded 1 week ago | ee                                                                                                    |                                                                                                    | <                                                                                         |
| Your Score                                      | ~                                                                                                    | 58                                                                                                    |                                                                                           |
|                                                 |                                                                                                    |                                                                                                    | You are on track!                                                                         |
|                                                 |                                                                                                    |                                                                                                    | You need only 28 points to reach the Green Zone                                           |
|                                                 |                                                                                                    |                                                                                                    | Many of your peers have moved from Yellow to Green<br>Zone in 3 uploads. Our personalized |
| Marcal Research                                 | The second second second second second second second second second second second second second second second se | All and the Rest of the Rest of the Rest o | recommendations will help you get there.                                                  |
| Needs work                                      | On track                                                                                                    | Good job                                                                                                    | recommendations will help you get there.                                                  |
|                                                 | On track<br>chmarked against Oregon S                                                                           |                                                                                                    | Let's take you through scoring modules                                                    |
| _                                               |                                                                                                    |                                                                                                    |                                                                                           |

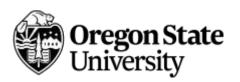

3. **Remember:** Try to aim for improvement rather than the score. It is difficult to score a 100. Some formats will score better than others because of how the system evaluates and applies scores. (The system is more familiar with one-page resumes than CVs or federal government resumes.)

After your first upload, aim to improve by 10 points by incorporating some of the VMock recommendations.

4. When you select "View Detailed Feedback", the system highlights your resume's strengths in green text and recommends areas for improvement in orange and red text.

| (a) Your Resum         | Soor Resume Score                                                                                                    |                           | Action Oranteed Judiets highlighted                                                                                                    |                       |
|------------------------|----------------------------------------------------------------------------------------------------|---------------------------|----------------------------------------------------------------------------------------------------|-----------------------|
| 22/4)<br>Impact        | 13/30<br>Presentation                                                                                                    | 23 nn<br>Competancios     | Kevin Gonzalez<br>Consults. OR - (456) 333-545) - kgonzale255@gmail.com<br>Education                                                                                                    |                       |
|                        | <                                                                                                    |                           | B. 5. Agricultural Buckness Management<br>Oregon Base University, Consults, OR; 5.75 GPA<br>Relevant Courses                                                                                                    | June 2019             |
| Action Oriented        | Action Oriented                                                                                                    |                           | Agriculturel & Food Menagement, Information Fechnology in Agriculture, Agriculture &<br>Food Economics, Agricultural Bulances Management, Price & Market Analysis                                                                                                    |                       |
| Specifics<br>Overusage | You have down a good job of using action oriented<br>larguage in the futureing electrons:<br>Employment Hatery<br>You are on the right track, look for bullets that are not<br>highlighted in growin and make them withon orienteed and<br>add more bullet advector good is in the futureing |                           | Agricultural Skills  boli solarce and crop management experience, basic laboratory skills (sampling,<br>miscreage operator, Staverg safety processes)<br>Catab Methods, harding, interday, interactantin, parage<br>Essayment agenation and mathematical<br>Takes and and the second statement operations<br>Employment History.                                                                                                    |                       |
| Avoided Words          | Leadership & Inschement                                                                                                    | e in the rule wing become | Agronomy & Operations Inform. CSS Forms, Passo, WA<br>C Trade descriptions information exercises to field for yearing and some context. It informa-<br>tion of the sector of the sector of the sector of the sector of the sector of the<br>P David Architect (sector of the sector of the sector of the sector of the<br>E exclusion and packet of the sector of the sector of the sector of the<br>sector of the sector of the sector of the sector of the sector of the<br>sector of the sector of the sector of the sector of the sector of the<br>sector of the sector of the sector of the sector of the sector of the<br>sector of the sector of the sector of the sector of the sector of the<br>sector of the sector of the sector of the sector of the sector of the<br>sector of the sector of the sector of the sector of the sector of the<br>sector of the sector of the sector of the sector of the sector of the sector of the<br>sector of the sector of the sector of the sector of the sector of the sector of the<br>sector of the sector of the sector of the sector of the sector of the<br>sector of the sector of the sector of the sector of the sector of the<br>sector of the sector of the sector of the sector of the sector of the sector of the<br>sector of the sector of the sector of the sector of the sector of the sector of the<br>sector of the sector of the sector of the sector of the sector of the sector of the<br>sector of the sector of the sector of the sector of the sector of the sector of the<br>sector of the sector of the sector of the sector of the sector of the sector of the sector of the<br>sector of the sector of the | Jun. 2018 – Aug. 2516 |

VMock evaluates each resume in 3 main categories: impact, presentation, and competencies. There is detailed, line-by-line feedback in each of these categories.

5. Once you have worked through the system feedback and made adjustments to your resume, upload a new PDF file and receive your new set of scoring and recommendations.

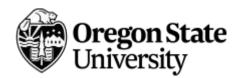

## Requesting Feedback from Outside Reviewers

1. To share your resume with a faculty, staff, or community member and receive additional feedback, click on "Share for Network Feedback". A box will pop up prompting you to enter your reviewer's email address.

| Targeted Job Title                               |                                                                                                    |                           |
|--------------------------------------------------|----------------------------------------------------------------------------------------------------|---------------------------|
| .g. Graduate Accounter                           | to the second second second second second second second second second second second second second second second |                           |
| Note for reviewer (Op                            | tional)                                                                                                    |                           |
| Hil I've been working o<br>provide some feedback | n my resume using VMock- could you please rev<br>? Thanks for your time.                                        | iew my document below and |
| Reviewer(s) (Maximum                             | 15)                                                                                                    |                           |
| Enter email address or                           | Career coaches from below                                                                                       | -                         |
| Presa enter to add next recipi                   | and .                                                                                                    |                           |

- 2. If your resume is tailored to a specific job posting or role, enter that under the "Targeted Job Title". If you do not have a specific role in mind, enter "N/A". You can also add additional notes or requests for your reviewer in the following, optional section.
- 3. Once you have entered the reviewer's email address, click "Share".
- 4. Your reviewer will receive an email with your request for feedback. They can either choose to provide feedback directly in the VMock platform or separately. If they opt to use the VMock system, you will receive an email notification that your feedback is available.

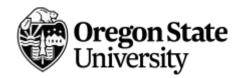